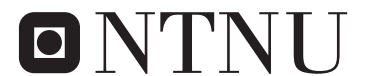

Norwegian University of **Science and Technology** 

Department of Mathematical Sciences

# Examination paper for **ST2304 Statistical modelling for biologists and biotechologists**

**Academic contact during examination:** Bob O'Hara

**Phone:** +47 915 54 416

# **Examination date:**

**Examination time (from–to):**

**Permitted examination support material:** C: One yellow A4 sheet with your own handwritten notes (stamped by the Department of Mathematical Sciences), Tabeller og formler i statistikk (Tapir forlag, Fagbokforlaget), Matematiske formelsamling (K. Rottmann), specified calculator.

# **Other information:**

All answers must be justified, and relevant calculations provided. Help pages for some R functions you may need are enclosed.

**Language:** English **Number of pages:** 8 **Number of pages enclosed:** 5

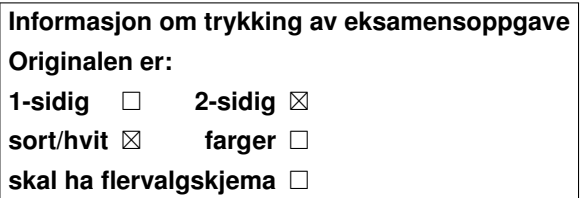

**Checked by:**

Date Signature

## **Problem 1 Lazy Mole-rats**

Mole-rats are small mammals native to Africa, with a high level of social organisation. Within their social structure different individuals play different roles, called castes. There are two castes: workers and lazy. The data below were collected by researchers to ask whether the lazy caste really is lazy. They collected data for 35 mole-rats, measuring the amount of energy individuals used, body size (because larger mole-rats will use more energy), and caste.

|    | caste  | mass | energy |
|----|--------|------|--------|
| 1  | worker | 3.85 | 3.69   |
| 2  | worker | 3.99 | 3.69   |
| 3  | worker | 4.11 | 3.69   |
| 33 | lazy   | 5.00 | 4.53   |
| 34 | lazy   | 4.88 | 4.62   |
| 35 | lazy   | 4.81 | 4.49   |

Table 1: Data for seven mole rats: caste, log(mass (g)), and log(energy use (kJ  $\rm{day^{-1}}$ )

Seven rows of the data are shown in Table 1, and the full data are plotted in Figure 1. The body mass and energy expenditure are log-transformed, using a **natural** log.

The first model just uses caste to explain energy use, see Figure 2.

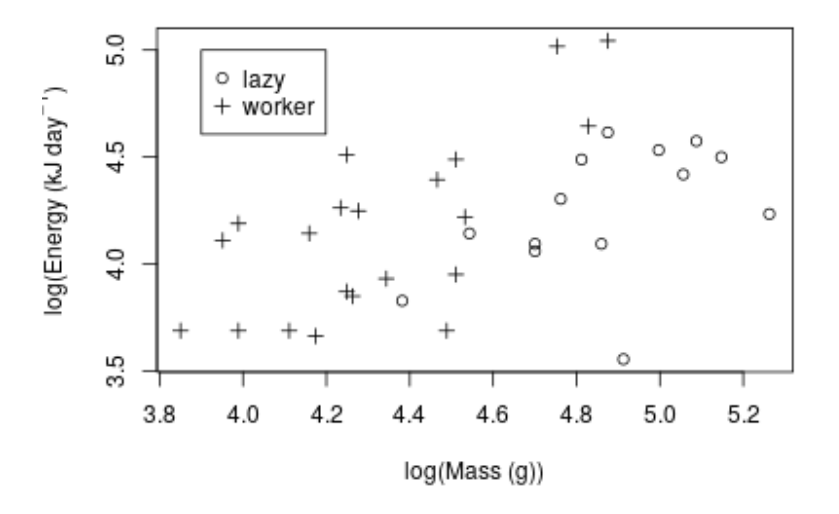

Figure 1: Measured energy use for 35 mole-rats from two castes.

Page 2 of 8  $ST2304$  Stat. mod. biol. and biotechn. – August  $2019$  – English

```
> WorkerEnergy <- MoleRatData$energy[MoleRatData$caste=="worker"]
> LazyEnergy <- MoleRatData$energy[MoleRatData$caste=="lazy"]
> t.test(x=WorkerEnergy, y=LazyEnergy,
+ var.equal=TRUE)
        Two Sample t-test
data: WorkerEnergy and LazyEnergy
t = -0.68391, df = 33, p-value = 0.4988
alternative hypothesis: true difference in means is not equal to 0
95 percent confidence interval:
-0.3538228 0.1757910
sample estimates:
mean of x mean of y
 4.156994 4.246010
```
Figure 2: R code and summary from a t-test for the effect of caste on energy use by mole-rats.

- **a)** What specific hypothesis does this analysis test?
- **b)** What can you conclude from this test? Explain how you reach your conclusion.

As larger animals tend to use more energy, there was a concern that body size might also be having an effect. So it was also added to the model, see Figure 3

- **c)** Write the mathematical equation for the model fitted with this code
- **d)** How does this model differ to those from the t-test?
- **e)** What statistical conclusions can you draw from these results?

The model was extended to check if it described the data well. The new model (model2 in Figure 4) and a comparison with the previous model (model1 in Figure 3) are given in Figure 4.

- **f)** What specific hypothesis does this ANOVA analysis test?
- **g)** What can you conclude from this analysis? Explain how you reach your conclusion.

The quality of the model was also be checked: some plots relating to model fit of model1 (fitted with the code in Figure 3) are presented in Figure 5.

```
> model1 <- lm(energy ~ caste + mass, data = MoleRatData)
> summary(model1)
Call:
lm(formula = energy ~ caste + mass, data = MoleRatData)
Residuals:
    Min 1Q Median 3Q Max
-0.73388 -0.19371 0.01317 0.17578 0.47673
Coefficients:
           Estimate Std. Error t value Pr(>|t|)
(Intercept) -0.09687 0.94230 -0.103 0.9188
casteworker 0.39334 0.14611 2.692 0.0112 *
mass 0.89282 0.19303 4.625 5.89e-05 ***
---
Signif. codes: 0 '***' 0.001 '**' 0.01 '*' 0.05 '.' 0.1 ' ' 1
Residual standard error: 0.2966 on 32 degrees of freedom
Multiple R-squared: 0.409, Adjusted R-squared: 0.3721
F-statistic: 11.07 on 2 and 32 DF, p-value: 0.0002213
```
Figure 3: R code and summary for a linear model for the effect of body size and caste on energy use by mole-rats.

- **h)** What are the assumptions of a regression model like model1?
- **i)** How good is the model fit for model1? Explain your answer in the context of assumptions of the model.
- **j)** What can you conclude biologically about the association between log energy expenditure and log mass from the results of these analyses?

```
> model2 <- lm(energy ~ caste * mass, data = MoleRatData)
> anova(model1, model2)
Analysis of Variance Table
Model 1: energy ~ caste + mass
Model 2: energy \sim caste * mass
 Res.Df RSS Df Sum of Sq F Pr(>F)
1 32 2.8145
2 31 2.7249 1 0.089557 1.0188 0.3206
```
Figure 4: R code and anova for two linear models for the effect of body size and caste on energy use by mole-rats.

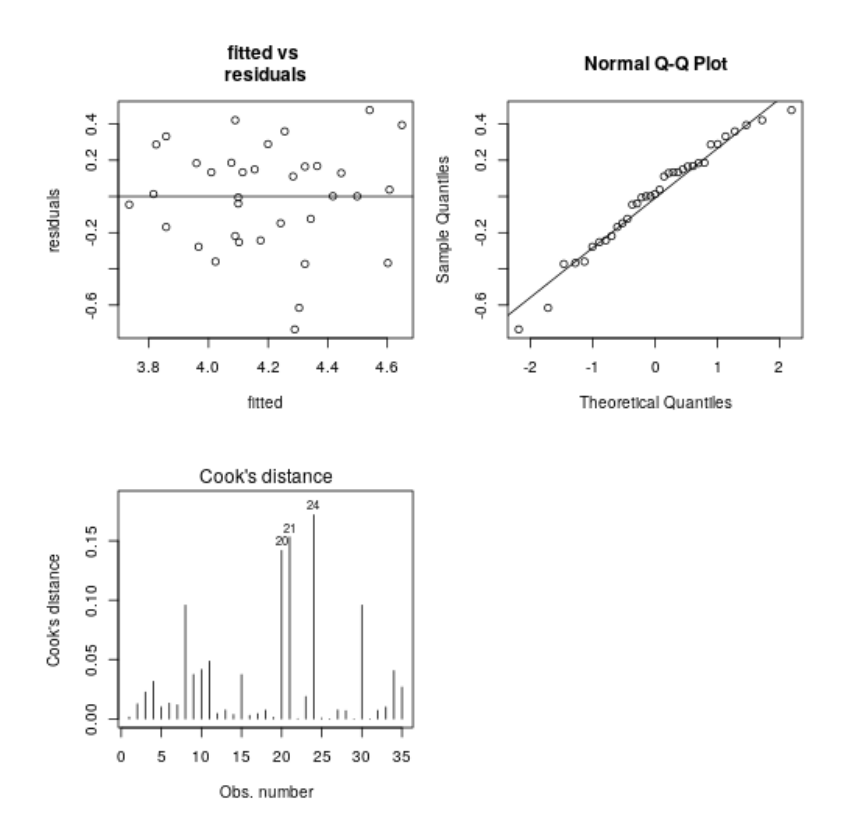

Figure 5: Graphs for checking model of energy use of two castes of mole-rat.

# **Problem 2 Dragon Breeds**

Biologists investigating the genetics of dragon morphology believe that the difference between Norwegian Ridgebacks and Swedish Short-snouts is controlled by several genetic loci (roughly, these are genes). Some researchers sampled dragon DNA from 100 dragons, and genotyped them at 10 loci thought to affect morphology. There are no intermediates, so the phenotype (Norwegian Ridgeback or Swedish Short-snout) is easy to see. Dragons are diploid (i.e. they have two copies of each locus), and each locus has 2 alleles ("long" and "short"), so it can have 0, 1, or 2 long alleles.

The purpose of the study was to see which loci might affect morphology. This can be done using a logistic regression (i.e. a binomial GLM with a logit link function). The response is whether the dragon is a Norwegian Ridgeback, and the explanatory variables are the number of "long" alleles at each locus. We treat the number of long alleles as if it was continuous, so it is purely the number of long alleles that matters (genetically we are assuming that long alleles are co-dominant).

The first model that was fitted included all of the loci. A summary from this initial model is given in Figure 6.

- **a)** which locus has the largest estimated effect on whether a dragon is a Norwegian Ridgeback?
- **b)** what is the size of that effect?
- **c)** what is the (approximate) 95% confidence interval for this effect?

The reasearchers decided to carry out model selection

- **d)** why might this be a good idea here, as opposed to just using the analysis above?
- **e)** what form of model selection is this exploratory or confirmatory?
- **f)** suggest a situation where the other form of model selection would be preferred (you can invent one involving dragons)

The researchers used full subset selection to find the best model, by fitting every model with just main effects and comparing them with AIC. The code and summary of the final model are in Figure 7.

```
> formula <- paste0("Trait ~ ",
      paste(names(Dragons)[grep("Locus", names(Dragons))],
      collapse=" + "))> mod <- glm(formula, family="binomial",data=Dragons)
> summary(mod)
Ca11:glm(formula = formula, family = "binomial", data = Dragons)
Deviance Residuals:
 Min 1Q Median 3Q Max
-1.4756 -0.7866 -0.5750 0.9463 2.3460
Coefficients:
 Estimate Std. Error z value Pr(>|z|)
(Intercept) -0.68252 0.88612 -0.770 0.44116
Locus1 -0.05836 0.48238 -0.121 0.90371
Locus2 -1.36223 0.50413 -2.702 0.00689 **
Locus3 -0.18175 0.48912 -0.372 0.71020
Locus4 -0.60753 0.48307 -1.258 0.20852
Locus5 0.15452 0.51132 0.302 0.76250
Locus6 0.46858 0.48153 0.973 0.33050
Locus7 0.37802 0.50762 0.745 0.45646
Locus8 -0.22972 0.50103 -0.458 0.64659
Locus9 0.82950 0.54645 1.518 0.12902
Locus10 0.19608 0.49874 0.393 0.69421
---
 Signif. codes: 0 '***' 0.001 '**' 0.01 '*' 0.05 '.' 0.1 ' ' 1
(Dispersion parameter for binomial family taken to be 1)
Null deviance: 123.82 on 99 degrees of freedom
Residual deviance: 107.76 on 89 degrees of freedom
AIC: 129.76
Number of Fisher Scoring iterations: 4
```
Figure 6: R code and summary from a logistic regression for the estimated effect of 10 loci on being a Norwegian ridgback. Note that the first line just writes the formula for the model.

```
> library(bestglm)
> AllSubsetsAIC <- bestglm(Xy=Dragons, IC="AIC", family= binomial)
Morgan-Tatar search since family is non-gaussian.
>
 > summary(AllSubsetsAIC$BestModel)
Ca11:glm(formula = y \sim ., family = family, data = Xi, weights = weights)
Deviance Residuals:
 Min 1Q Median 3Q Max
-1.2494 -0.7646 -0.5285 1.1071 2.0188
Coefficients:
 Estimate Std. Error z value Pr(>|z|)
(Intercept) -0.6503 0.4315 -1.507 0.13179
Locus2 -1.2478 0.4693 -2.659 0.00785 **
Locus9 0.8179 0.4741 1.725 0.08453 .
---Signif. codes: 0 '***' 0.001 '**' 0.01 '*' 0.05 '.' 0.1 ' ' 1
(Dispersion parameter for binomial family taken to be 1)
Null deviance: 123.82 on 99 degrees of freedom
Residual deviance: 111.29 on 97 degrees of freedom
AIC: 117.29
Number of Fisher Scoring iterations: 3
```
Figure 7: R code and summary of model selection for a logistic regression for the estimated effect of up to 10 loci on being a Norwegian Ridgback. Note that the first line just writes the formula for the model

**g)** what alternative is there to using AIC, and why might one be preferred to the other?

This second model can be used to calculate the probabilities that a dragon is a Norwegian Ridgeback, based on its genetics (remember: the inverse logit function is  $p = \frac{e^{\mu}}{1 + e^{\mu}}$  $\frac{e^{\mu}}{1+e^{\mu}}$ ).

- **h)** Write down the final model selected in Figure 7.
- **i)** If we have a dragon that is homozygous for "long" alleles (i.e. it has 2 long alleles at each locus), what is the probability that it will be a Norwegian Ridgeback?
- **j)** If we have a dragon that is homozygous for "short" alleles (i.e. it has 0 long alleles at each locus), what is the probability that it will be a Norwegian Ridgeback?
- **k)** From these predictions, how important do you think these loci are for determining whether a dragon is a Norwegian Ridgebacks or a Swedish Shortsnout?

One possible problem with this analysis is that it assumes co-dominance, so that the effect of the long alleles are additive, i.e. the difference between 0 and 1 alleles is the same as the difference between 1 and 2 (on the logit scale).

**l)** How could we change the model if we did not think the effects would be additive? (think about this for a single locus)

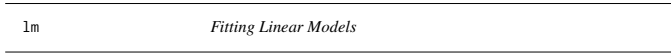

## Description

lm is used to fit linear models. It can be used to carry out regression, single stratum analysis of variance and analysis of covariance (although aov may provide a more convenient interface for these).

#### Usage

lm(formula, data, subset, weights, na.action, method = "qr", model = TRUE, x = FALSE, y = FALSE, qr = TRUE,  $singular.ok = TRUE, contrasts = NULL, offset, ...)$ 

#### **Arguments**

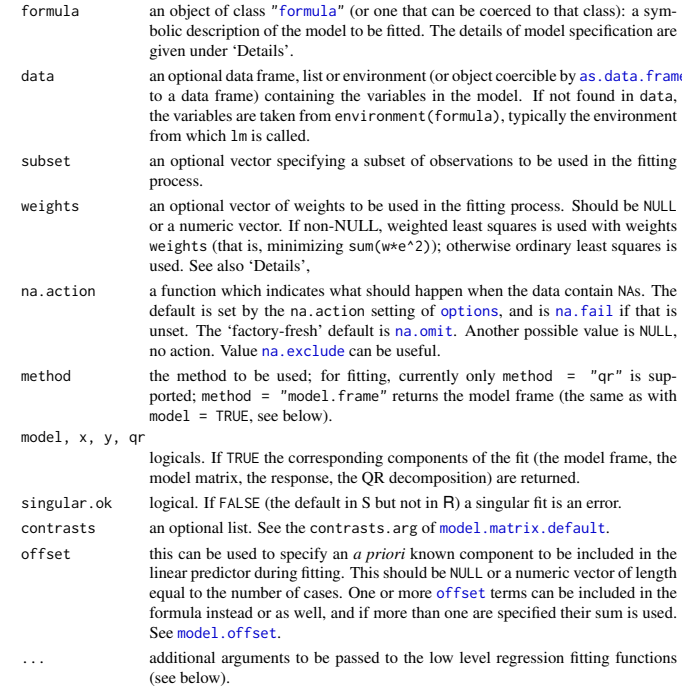

Details

Models for 1m are specified symbolically. A typical model has the form response ~ terms where response is the (numeric) response vector and terms is a series of terms which specifies a linear predictor for response. A terms specification of the form first + second indicates all the terms in first together with all the terms in second with duplicates removed. A specification of the form first: second indicates the set of terms obtained by taking the interactions of all terms in first with all terms in second. The specification first\*second indicates the *cross* of first and second. This is the same as  $first + second + first: second$ .

If the formula includes an offset, this is evaluated and subtracted from the response.

If response is a matrix a linear model is fitted separately by least-squares to each column of the matrix.

See model.matrix for some further details. The terms in the formula will be re-ordered so that main effects come first, followed by the interactions, all second-order, all third-order and so on: to avoid this pass a terms object as the formula (see aov and demo(glm.vr) for an example).

A formula has an implied intercept term. To remove this use either  $y \sim x - 1$  or  $y \sim \emptyset + x$ . See formula for more details of allowed formulae.

Non-NULL weights can be used to indicate that different observations have different variances (with the values in weights being inversely proportional to the variances); or equivalently, when the elements of weights are positive integers  $w_i$ , that each response  $y_i$  is the mean of  $w_i$  unit-weight observations (including the case that there are  $w_i$  observations equal to  $y_i$  and the data have been summarized).

lm calls the lower level functions lm.fit, etc, see below, for the actual numerical computations. For programming only, you may consider doing likewise.

All of weights, subset and offset are evaluated in the same way as variables in formula, that is first in data and then in the environment of formula.

## Value

lm returns an object of class "lm" or for multiple responses of class c("mlm", "lm"). The functions summary and anova are used to obtain and print a summary and analysis of variance table of the results. The generic accessor functions coefficients, effects, fitted.values and residuals extract various useful features of the value returned by lm. An object of class "lm" is a list containing at least the following components:

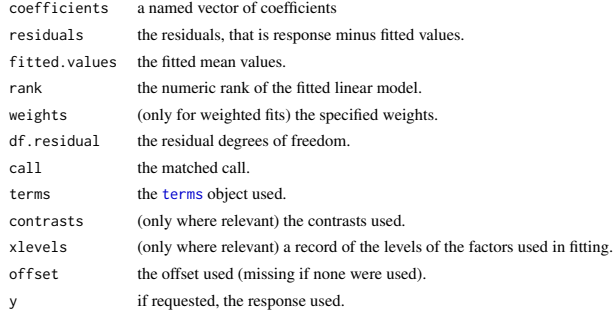

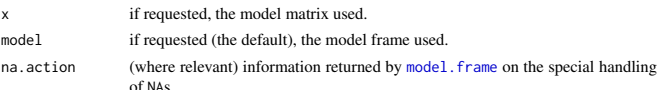

In addition, non-null fits will have components assign, effects and (unless not requested) qr relating to the linear fit, for use by extractor functions such as summary and effects.

## Using time series

Considerable care is needed when using lm with time series.

Unless na.action = NULL, the time series attributes are stripped from the variables before the regression is done. (This is necessary as omitting NAs would invalidate the time series attributes, and if NAs are omitted in the middle of the series the result would no longer be a regular time series.) Even if the time series attributes are retained, they are not used to line up series, so that the time shift of a lagged or differenced regressor would be ignored. It is good practice to prepare a data argument by ts.intersect(..., dframe = TRUE), then apply a suitable na.action to that data frame and call  $\text{Im}$  with na. action = NULL so that residuals and fitted values are time series.

## Note

Offsets specified by offset will not be included in predictions by predict.lm, whereas those specified by an offset term in the formula will be.

#### Author(s)

The design was inspired by the S function of the same name described in Chambers (1992). The implementation of model formula by Ross Ihaka was based on Wilkinson & Rogers (1973).

#### References

Chambers, J. M. (1992) *Linear models.* Chapter 4 of *Statistical Models in S* eds J. M. Chambers and T. J. Hastie, Wadsworth & Brooks/Cole.

Wilkinson, G. N. and Rogers, C. E. (1973) Symbolic descriptions of factorial models for analysis of variance. *Applied Statistics*, 22, 392–9.

## See Also

summary. Im for summaries and anova. Im for the ANOVA table; aov for a different interface. The generic functions coef, effects, residuals, fitted, vcov.

predict.lm (via predict) for prediction, including confidence and prediction intervals; confint for confidence intervals of *parameters*.

lm.influence for regression diagnostics, and glm for generalized linear models.

The underlying low level functions,  $\text{lm.fit}$  for plain, and  $\text{lm.wfit}$  for weighted regression fitting. More lm() examples are available e.g., in anscombe, attitude, freeny, LifeCycleSavings, longley, stackloss, swiss.

biglm in package **biglm** for an alternative way to fit linear models to large datasets (especially those with many cases).

## Examples

## require(graphics)

## Annette Dobson (1990) "An Introduction to Generalized Linear Models".

## Page 9: Plant Weight Data. ctl <- c(4.17,5.58,5.18,6.11,4.50,4.61,5.17,4.53,5.33,5.14) trt <- c(4.81,4.17,4.41,3.59,5.87,3.83,6.03,4.89,4.32,4.69) group <- gl(2, 10, 20, labels = c("Ctl","Trt")) weight <- c(ctl, trt)

lm.D9 <- lm(weight ~ group) lm.D90 <- lm(weight ~ group - 1) # omitting intercept

anova(lm.D9) summary(lm.D90)

opar  $\le$ - par(mfrow = c(2,2), oma = c(0, 0, 1.1, 0))<br>plot(lm.D9, las = 1) # Residuals, Fitted, ...  $plot(lm.D9, las = 1)$ par(opar)

### less simple examples in "See Also" above

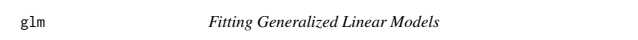

## Description

glm is used to fit generalized linear models, specified by giving a symbolic description of the linear predictor and a description of the error distribution.

### Usag

glm(formula, family = gaussian, data, weights, subset, na.action, start = NULL, etastart, mustart, offset, control = list(...), model = TRUE, method = "glm.fit",  $x =$  FALSE,  $y =$  TRUE, contrasts = NULL, ...)

 $glm.fit(x, y, weights = rep(1, nobs),$ start = NULL, etastart = NULL, mustart = NULL, offset = rep(0, nobs), family = gaussian(), control = list(), intercept = TRUE)

## S3 method for class 'glm'

weights(object, type = c("prior", "working"), ...)

## Arguments

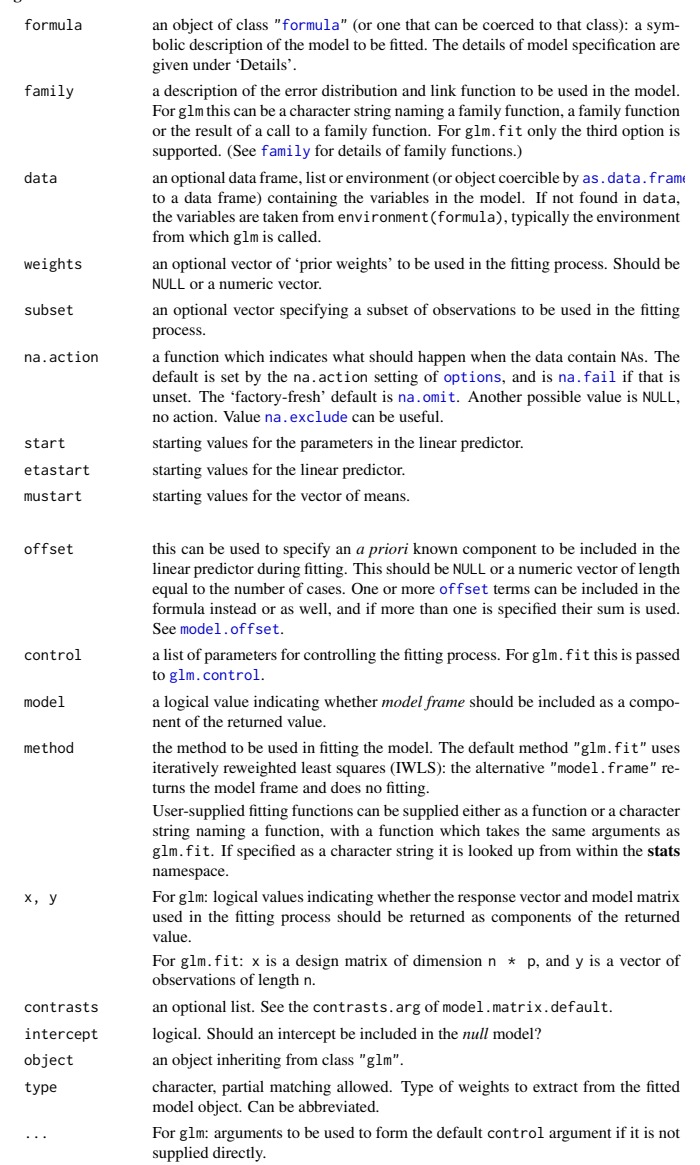

For weights: further arguments passed to or from other methods.

## Details

A typical predictor has the form response  $\sim$  terms where response is the (numeric) response vector and terms is a series of terms which specifies a linear predictor for response. For binomial and quasibinomial families the response can also be specified as a factor (when the first level denotes failure and all others success) or as a two-column matrix with the columns giving the numbers of successes and failures. A terms specification of the form first + second indicates all the terms in first together with all the terms in second with any duplicates removed.

A specification of the form first:second indicates the set of terms obtained by taking the interactions of all terms in first with all terms in second. The specification first\*second indicates the *cross* of first and second. This is the same as first + second + first: second.

The terms in the formula will be re-ordered so that main effects come first, followed by the interactions, all second-order, all third-order and so on: to avoid this pass a terms object as the formula.

Non-NULL weights can be used to indicate that different observations have different dispersions (with the values in weights being inversely proportional to the dispersions); or equivalently, when the elements of weights are positive integers  $w_i$ , that each response  $y_i$  is the mean of  $w_i$  unitweight observations. For a binomial GLM prior weights are used to give the number of trials when the response is the proportion of successes: they would rarely be used for a Poisson GLM.

glm.fit is the workhorse function: it is not normally called directly but can be more efficient where the response vector, design matrix and family have already been calculated. If more than one of etastart, start and mustart is specified, the first in the list will be used. It is often advisable to supply starting values for a quasi family, and also for families with unusual links such as gaussian("log"). All of weights, subset, offset, etastart and mustart are evaluated in the same way as variables

in formula, that is first in data and then in the environment of formula. For the background to warning messages about 'fitted probabilities numerically 0 or 1 occurred' for

binomial GLMs, see Venables & Ripley (2002, pp. 197-8).

### Value

glm returns an object of class inheriting from "glm" which inherits from the class "lm". See later in this section. If a non-standard method is used, the object will also inherit from the class (if any) returned by that function.

The function summary (i.e., summary.glm) can be used to obtain or print a summary of the results and the function anova (i.e., anova.glm) to produce an analysis of variance table.

The generic accessor functions coefficients, effects, fitted.values and residuals can be used to extract various useful features of the value returned by glm.

weights extracts a vector of weights, one for each case in the fit (after subsetting and na.action). An object of class "glm" is a list containing at least the following components:

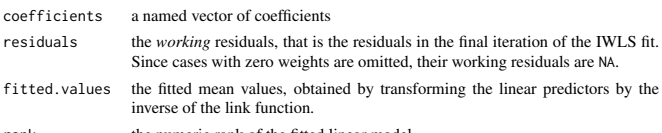

rank the numeric rank of the fitted linear model.

family the family object used.

linear.predictors the linear fit on link scale.

- deviance up to a constant, minus twice the maximized log-likelihood. Where sensible, the constant is chosen so that a saturated model has deviance zero.
- aic A version of Akaike's *An Information Criterion*, minus twice the maximized log-likelihood plus twice the number of parameters, computed by the aic component of the family. For binomial and Poison families the dispersion is fixed at one and the number of parameters is the number of coefficients. For gaussian, Gamma and inverse gaussian families the dispersion is estimated from the residual deviance, and the number of parameters is the number of coefficients plus one. For a gaussian family the MLE of the dispersion is used so this is a valid value of AIC, but for Gamma and inverse gaussian families it is not. For families fitted by quasi-likelihood the value is NA.

null.deviance The deviance for the null model, comparable with deviance. The null model will include the offset, and an intercept if there is one in the model. Note that this will be incorrect if the link function depends on the data other than through the fitted mean: specify a zero offset to force a correct calculation. iter the number of iterations of IWLS used.

- weights the *working* weights, that is the weights in the final iteration of the IWLS fit. prior.weights the weights initially supplied, a vector of 1s if none were.
- df.residual the residual degrees of freedom. df.null the residual degrees of freedom for the null model. if requested (the default) the  $y$  vector used. (It is a vector even for a binomial
	- model.)

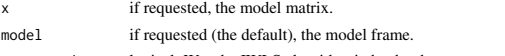

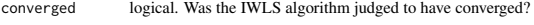

boundary logical. Is the fitted value on the boundary of the attainable values? call the matched call

formula the formula supplied. terms the terms object used.

data the data argument.

offset the offset vector used.

- control the value of the control argument used.
- 
- method the name of the fitter function used, currently always "glm.  $fit"$ .
- contrasts (where relevant) the contrasts used. xlevels (where relevant) a record of the levels of the factors used in fitting.
- na.action (where relevant) information returned by model.frame on the special handling of NAs.

In addition, non-empty fits will have components qr, R and effects relating to the final weighted linear fit.

Objects of class "glm" are normally of class c("glm", "lm"), that is inherit from class "lm", and well-designed methods for class "lm" will be applied to the weighted linear model at the final iteration of IWLS. However, care is needed, as extractor functions for class "glm" such as residuals and weights do not just pick out the component of the fit with the same name.

If a binomial glm model was specified by giving a two-column response, the weights returned by prior.weights are the total numbers of cases (factored by the supplied case weights) and the component y of the result is the proportion of successes.

#### Fitting functions

The argument method serves two purposes. One is to allow the model frame to be recreated with no fitting. The other is to allow the default fitting function glm.fit to be replaced by a function which takes the same arguments and uses a different fitting algorithm. If glm. fit is supplied as a character string it is used to search for a function of that name, starting in the stats namespace. The class of the object return by the fitter (if any) will be prepended to the class returned by glm.

#### Author(s)

The original R implementation of glm was written by Simon Davies working for Ross Ihaka at the University of Auckland, but has since been extensively re-written by members of the R Core team. The design was inspired by the S function of the same name described in Hastie  $\&$  Pregibon (1992).

## References

Dobson, A. J. (1990) *An Introduction to Generalized Linear Models.* London: Chapman and Hall. Hastie, T. J. and Pregibon, D. (1992) *Generalized linear models.* Chapter 6 of *Statistical Models in S* eds J. M. Chambers and T. J. Hastie, Wadsworth & Brooks/Cole. McCullagh P. and Nelder, J. A. (1989) *Generalized Linear Models.* London: Chapman and Hall.

Venables, W. N. and Ripley, B. D. (2002) *Modern Applied Statistics with S.* New York: Springer.

#### See Also

anova.glm, summary.glm, etc. for glm methods, and the generic functions anova, summary, effects fitted.values, and residuals.

lm for non-generalized *linear* models (which SAS calls GLMs, for 'general' linear models). loglin and loglm (package MASS) for fitting log-linear models (which binomial and Poisson GLMs are) to contingency tables.

bigglm in package **biglm** for an alternative way to fit GLMs to large datasets (especially those with many cases).

esoph, infert and predict.glm have examples of fitting binomial glms.

## Examples

## Dobson (1990) Page 93: Randomized Controlled Trial : counts <- c(18,17,15,20,10,20,25,13,12) outcome  $\leq -91(3,1,9)$ treatment <- gl(3,3) print(d.AD <- data.frame(treatment, outcome, counts))  $glm.D93 \leq glm(counts \sim outcome + treatment, family = poisson())$ anova(glm.D93) summary(glm.D93)

## an example with offsets from Venables & Ripley (2002, p.189) utils::data(anorexia, package = "MASS")

anorex.1 <- glm(Postwt ~ Prewt + Treat + offset(Prewt), family = gaussian, data = anorexia) summary(anorex.1)

```
# A Gamma example, from McCullagh & Nelder (1989, pp. 300-2)
clotting <- data.frame(
       u = c(5, 10, 15, 20, 30, 40, 60, 80, 100)lot1 = c(118,58,42,35,27,25,21,19,18),
lot2 = c(69,35,26,21,18,16,13,12,12))
summary(glm(lot1 ~ log(u), data = clotting, family = Gamma))
summary(glm(lot2 ~ log(u), data = clotting, family = Gamma))
## Not run:
```
## for an example of the use of a terms object as a formula demo(glm.vr)

## End(Not run)

5 bestglm package:bestglm R Documentation

Best Subset GLM using Information Criterion or Cross-Validation

#### Description:

Best subset selection using 'leaps' algorithm (Furnival and Wilson, 1974) or complete enumeration (Morgan and Tatar, 1972). Complete enumeration is used for the non-Gaussian and for the case where the input matrix contains factor variables with more than 2 levels. The best fit may be found using the information criterion IC: AIC, BIC, EBIC, or BICq. Alternatively, with IC='CV' various types of cross-validation may be used.

Usage:

bestglm(Xy, family = gaussian, IC = "BIC", t = "default", CVArgs = "default", qLevel = 0.99, TopModels = 5, method = "exhaustive", intercept = TRUE, weights = NULL,  $\texttt{numax = "default", RequiredFullEnumerationQ = FALSE, ...)}$ 

#### Arguments:

- Xy: Dataframe containing the design matrix X and the output variable y. All columns must be named.
- family: One of the glm distribution functions. The glm function is not used in the Gaussian case. Instead for efficiency either 'leaps' is used or when factor variables are present with more than 2 levels, 'lm' may be used.
	- IC: Information criteria to use: "AIC", "BIC", "BICg", "BICq", "LOOCV", "CV".
	- t: adjustable parameter for BICg, BICq or CV. For BICg, default is g=t=1. For BICq, default is q=t=0.25. For CV, default the delete-d method with d=ceil $(n(1-1/(\log n - 1)))$  and  $REP=t=1000$ . The default value of the parameter may be changed by changing t.
- CVArgs: Used when IC is set to 'CV'. The default is use the deletealgorithm with  $d=ceil(n(1-1/(log n - 1)))$  and  $t=100$ repetitions. Note that the number of repetitions can be changed using t. More generally, CVArgs is a list with 3

named components: Method, K, REP, where Method is one of \"HTF\", \"DH\", \"d\" corresponding to using the functions CVHTM (Hastie et al., 2009, K-fold CV), CVDH (adjusted K-fol CV, Davison and Hartigan, 1997) and CVd (delete-d CV with random subsamples, Shao, 1997).

- qLevel: the alpha level for determining interval for best q. Larger alpha's result in larger intervals.
- TopModels: Finds the best 'TopModels' models.
- method: Method used in leaps algorithm for searching for the best subset.
- intercept: Default TRUE means the intercept term is always included. If set to FALSE, no intercept term is included. If you want only include the intercept term when it is signficant then set IncludeInterceptQ=FALSE and include a column of 1's in the design matrix.

#### weights: weights

- nvmax: maximum number of independent variables allowed. By default, all variables
- RequireFullEnumerationQ: Use exhaustive search algorithm instead of 'leaps'

...: Optional arguments which are passed to 'lm' or 'glm'

## Details:

In the Gaussian case, the loglikelihood may be written logL =  $-(n/2)$  log (RSS/n), where RSS is the residual sum-of-squares and is the number of observations. When the function 'glm' is used, the log-likelihood, logL, is obtained using 'logLik'. The penalty for EBIC and BICq depends on the tuning parameter argument, 't'. The argument 't' also controls the number of replications used when the delete-d CV is used as default. In this case, the parameter d is chosen using the formula recommended by Shao (1997). See 'CVd' for more details.

In the binomial GLM, nonlogistic, case the last two columns of Xy are the counts of 'success' and 'failures'.

Cross-validation may also be used to select the best subset. When cross-validation is used, the best models of size k according to the log-likelihood are compared for  $k=0,1,\ldots,p$ , where p is the number of inputs. Cross-validation is not available when there ar categorical variables since in this case it is likely that the training sample may not contain all levels and in this case we can't predict the response in the validation sample. In the case of GLM, the \"DH\" method for CV is not available.

Usually it is a good idea to keep the intercept term even if it i not significant. See discussion in vignette.

Cross-validation is not available for models with no intercept term or when 'force.in' is non-null or when 'nymax' is set to lead than the full number of independent variables.

Please see the package vignette for more details and examples.

Value:

A list with class attribute 'bestglm' and named components:

- BestModel : An lm-object representing the best fitted regression.
	- Title: A brief title describing the algorithm used: CV(K=K), CVadj(K=K), CVd(d=K). The range of q for an equivalent BICo model is given.
- Subsets : The best subsets of size,  $k=0,1,\ldots,p$  are indicated as well the value of the log-likelihood and information criterion  $f(x)$ each best subset. In the case of categorical variables with more than 2 levels, the degrees of freedom are also shown.
	- qTable: Table showing range of q for choosing each possible subset size. Assuming intercept=TRUE, k=1 corresponds to model with only an intercept term and k=p+1, where p is the number of input variables, corresponds to including all variables.

Bestq: Optimal q

ModelReport: A list with components: NullModel, LEAPSQ, glmQ, gaussianQ, NumDF, CategoricalQ, Bestk.

BestModels: Variables in the 'TopModels' best list Methods function 'print.bestglm' and 'summary.bestglm' are provided.

 $\text{Author}(s)$ :

C. Xu and A.I. McLeod

References:

Xu, C. and McLeod, A.I. (2009). Bayesian Information Criterion with Bernouilli Prior.

Chen, J. and Chen, Z. (2008). Extended Bayesian Information Criteria for Model Selection with Large Model Space. Biometrika 2008 95: 759-771.

Furnival, G.M. and Wilson, R. W. (1974). Regressions by Leaps and Bounds. Technometrics, 16, 499-511.

Morgan, J. A. and Tatar, J. F. (1972). Calculation of the Residual Sum of Squares for All Possible Regressions. Technometrics 14, 317-325.

Miller, A. J. (2002), Subset Selection in Regression, 2nd Ed. London, Chapman and Hall.

Shao, Jun (1997). An Asymptotic Theory for Linear Model Selection. Statistica Sinica 7, 221-264

See Also:

'glm', 'lm', 'leaps' 'CVHTF', 'CVDH', 'CVd'

## Examples:

#Example 1. #White noise test. set.seed(123321123) p<-25 #number of inputs n<-100 #number of observations X<-matrix(rnorm(n\*p), ncol=p) y<-rnorm(n) Xy<-as.data.frame(cbind(X,y))

```
names(Xy)<-c(paste("X",1:p,sep=""),"y")
bestAIC <- bestglm(Xy, IC="AIC")
bestBIC <- bestglm(Xy, IC="BIC")
bestEBIC <- bestglm(Xy, IC="BICg")
bestBICq <- bestglm(Xy, IC="BICq")
NAIC <- length(coef(bestAIC$BestModel))-1
NBIC <- length(coef(bestBIC$BestModel))-1
NEBIC <- length(coef(bestEBIC$BestModel))-1
NBICq <- length(coef(bestBICq$BestModel))-1
ans<-c(NAIC, NBIC, NEBIC, NBICq)
names(ans)<-c("AIC", "BIC", "BICg", "BICq")
ans
# AIC BIC EBIC BICq
# 3 1 0
```
#Example 2. bestglm with BICq #Find best model. Default is BICq with q=0.25 data(znuclear) #standardized data. #Rest of examples assume this dataset is loaded. out<-bestglm(znuclear, IC="BICq") out #The optimal range for q out\$Bestq #The possible models that can be chosen out\$qTable #The best models for each subset size out\$Subsets #The overall best models out\$BestModels # #Example 3. Normal probability plot, residuals, best model ans<-bestglm(znuclear, IC="BICq") e<-resid(ans\$BestModel) qqnorm(e, ylab="residuals, best model") # #To save time, none of the remaining examples are run ## Not run: #Example 4. bestglm, using EBIC, g=1 bestglm(znuclear, IC="BICg") #EBIC with g=0.5 bestglm(znuclear, IC="BICg", t=0.5) # #Example 5. bestglm, CV

data(zprostate) train<-(zprostate[zprostate[,10],])[,-10] #the default CV method takes too long, set t=10 to do only # 10 replications instead of the recommended 1000 bestglm(train, IC="CV", t=10) bestglm(train, IC="CV", CVArgs=list(Method="HTF", K=10, REP=1)) #Compare with DH Algorithm. Normally set REP=100 is recommended. bestglm(train, IC="CV", CVArgs=list(Method="DH", K=10, REP=1)) #Compare LOOCV bestglm(train, IC="LOOCV") # #Example 6. Optimal q for manpower dataset data(manpower) out<-bestglm(manpower) out\$Bestq # #Example 7. Factors with more than 2 levels data(AirQuality) bestglm(AirQuality) # #Example 8. Logistic regression data(SAheart) bestglm(SAheart, IC="BIC", family=binomial) #BIC agrees with backward stepwise approach out<-glm(chd~., data=SAheart, family=binomial) step(out, k=log(nrow(SAheart))) #but BICq with q=0.25 bestglm(SAheart, IC="BICq", t=0.25, family=binomial) # #Cross-validation with glm #make reproducible results set.seed(33997711) #takes about 15 seconds and selects 5 variables bestglm(SAheart, IC="CV", family=binomial) #about 6 seconds and selects 2 variables bestglm(SAheart, IC="CV", CVArgs=list(Method="HTF", K=10, REP=1), family=binomial) #Will produce an error -- NA bestglm(SAheart, IC="CV", CVArgs=list(Method="DH", K=10, REP=1), family=binomial) bestglm(SAheart, IC="LOOCV", family=binomial) # #Example 9. Model with no intercept term X<-matrix(rnorm(200\*3), ncol=3)

 $b < -c(0, 1.5, 0)$  $y < -X\% * \%b + rnorm(40)$ Xy<-data.frame(as.matrix.data.frame(X), y=y) bestglm(Xy, intercept=FALSE) ## End(Not run)

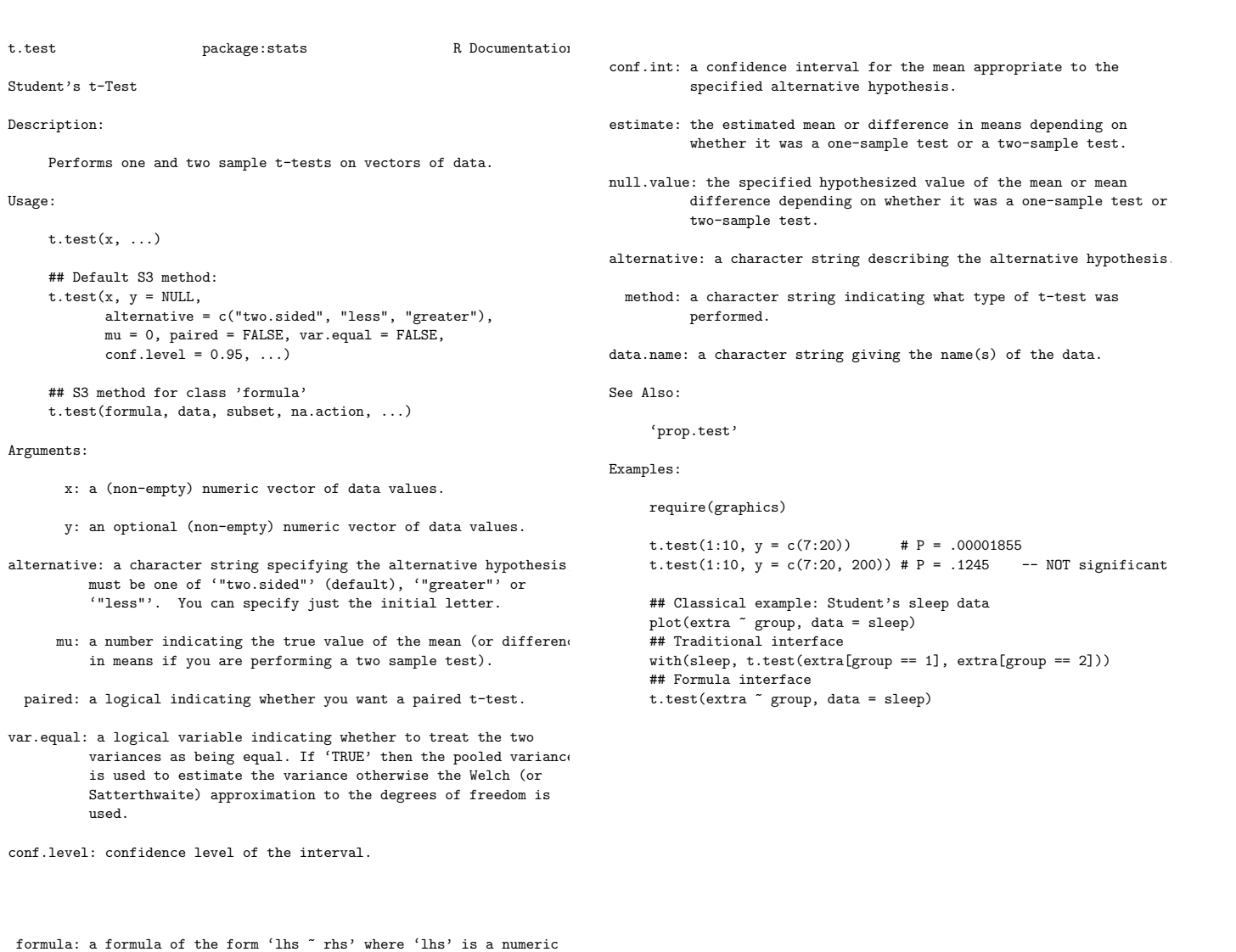

- variable giving the data values and 'rhs' a factor with two levels giving the corresponding groups.
- data: an optional matrix or data frame (or similar: see 'model.frame') containing the variables in the formula 'formula'. By default the variables are taken from 'environment(formula)'.
- subset: an optional vector specifying a subset of observations to be used.
- na.action: a function which indicates what should happen when the data contain 'NA's. Defaults to 'getOption("na.action")'.
	- ...: further arguments to be passed to or from methods.

## Details:

The formula interface is only applicable for the 2-sample tests.

'alternative = "greater"' is the alternative that 'x' has a large mean than 'y'.

If 'paired' is 'TRUE' then both 'x' and 'y' must be specified and they must be the same length. Missing values are silently remove (in pairs if 'paired' is 'TRUE'). If 'var.equal' is 'TRUE' then the pooled estimate of the variance is used. By default, if 'var.equal' is 'FALSE' then the variance is estimated separately for both groups and the Welch modification to the degrees of freedom is used.

If the input data are effectively constant (compared to the large of the two means) an error is generated.

## Value:

A list with class '"htest"' containing the following components:

statistic: the value of the t-statistic.

parameter: the degrees of freedom for the t-statistic.

p.value: the p-value for the test.